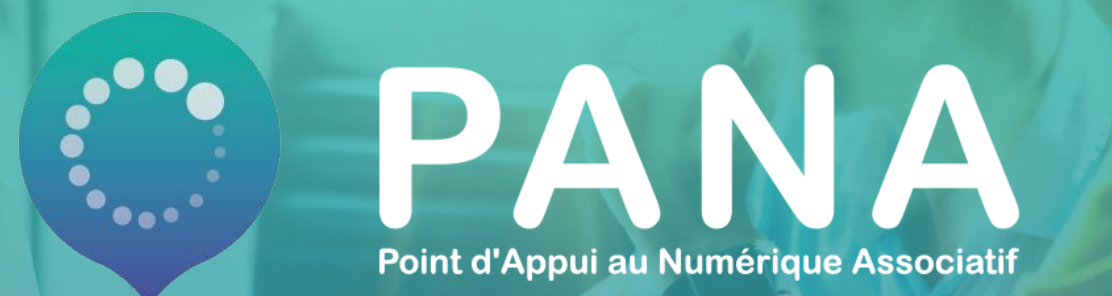

## FICHE PRATIQUE #23 - Audit matériel et sécurité informatique

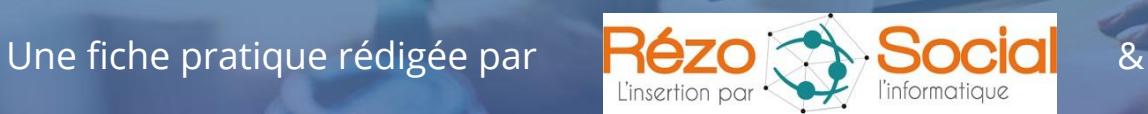

avec le témoignage

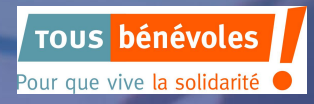

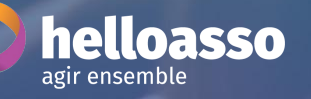

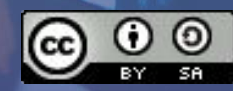

## **Audit, le mot qui fait peur ?!**

Quand on parle d'audit, on pense procédure de contrôle. C'est bien ça !

Cela ne fait pas rêver beaucoup de collectifs associatifs ! Alors, si en plus on y ajoute le mot informatique, on n'est pas sûr d'avoir votre attention jusqu'à la fin de cette fiche pratique.

Pourtant, nous sommes persuadés que cette démarche peut être un vrai plus pour vous permettre de vous concentrer sur ce que vous appréciez et faites le mieux : **vos activités associatives !**

Comment ? En faisant appel à des **partenaires extérieurs** qui maîtrisent à la fois la méthode de l'audit et les sujets numériques, et qui puissent vous faire une photographie complète des problèmes numériques que vous rencontrez et des solutions possibles.

Bonne lecture!

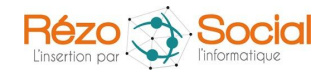

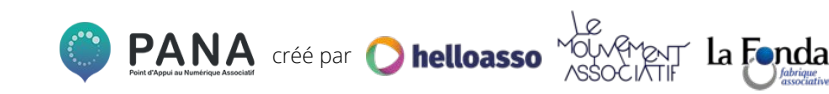

## **Thématiques abordées et objectifs pédagogiques**

#### **Objectifs pédagogiques :**

- ✔ Vous familiariser avec la notion d'audit informatique
- Comprendre les points abordés dans un audit informatique
- ✔ Concevoir les gains d'efficacité qu'un audit informatique offrira à votre association

#### **Cette fiche pratique a été conçue pour que vous puissiez :**

- $\mathcal V$  L'envoyer directement à une association ayant besoin de ressources sur ce sujet
- ✔ Identifier l'intérêt d'auditer votre parc informatique

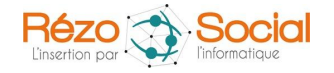

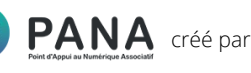

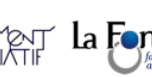

# **1. UN ÉTAT DES LIEUX DE MON ASSOCIATION**

## **L'audit informatique, pour qui ?**

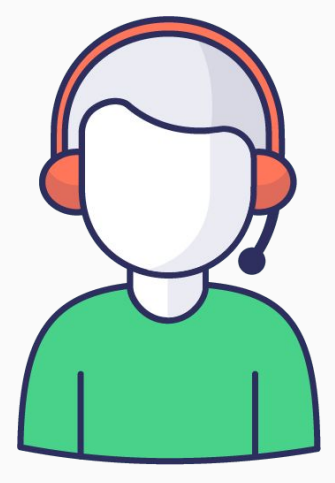

L'audit interne informatique peut s'adresser aux associations rencontrant des **problèmes techniques** liés à leurs ordinateurs, à leurs réseaux, à leurs serveurs, ou à la sécurité de leur parc informatique.

Mais il peut aussi être utile à toute association désireuse de **faire un point sur ses pratiques numériques et de gagner en efficacité.** 

En identifiant les points à améliorer, **l'audit vous soulage** des questions et difficultés techniques identifiées et vous permet de vous concentrer sur le coeur de votre mission associative.

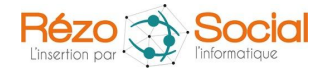

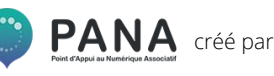

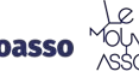

## **L'audit informatique, pour faire quoi ?**

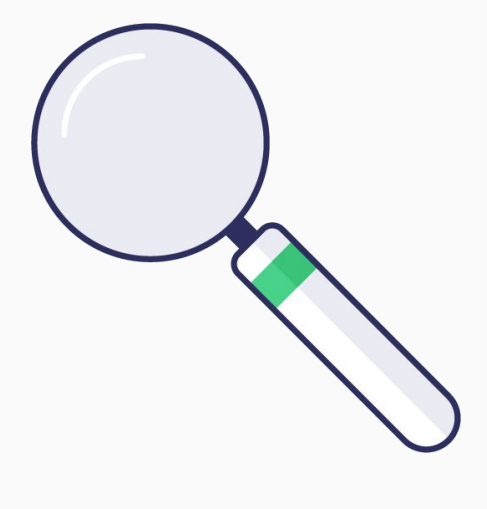

L'audit vous permet de :

- Faire le point sur les forces et axes d'amélioration de ce qui est en place,
- ✔ Dresser un **plan d'action** dans la durée pour **optimiser** la qualité de travail des salariés et/ou bénévoles,
	- ✔ Attester du sérieux de vos demandes de **subventions**.

L'audit informatique peut traiter de **thématiques différentes comme la sécurité, la gestion des données, les applications utilisées et les processus mis en place dans votre association.** 

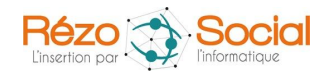

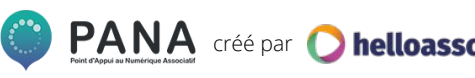

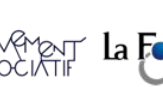

## **2. L'AUDIT INFORMATIQUE DANS UNE ASSOCIATION**

### **Travailler avec du matériel qui… fonctionne !**

#### **Quand faire un audit de son matériel ?**

- - *Si votre ordinateur est lent.*
- *Si votre ordinateur s'éteind régulièrement.*
- *Si votre ordinateur n'a plus d'espace de stockage*
- *Si votre ordinateur est attaqué par des virus.*

#### **Que vous apportera l'audit ?**

L'audit informatique analysera l'état de chaque ordinateur : espace disque restant, mémoire vive, versions Office, carte réseau, âge, antivirus, etc. Il vous recommandera les **optimisations prioritaires** à faire en fonction du diagnostic.

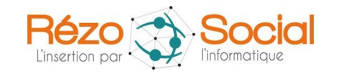

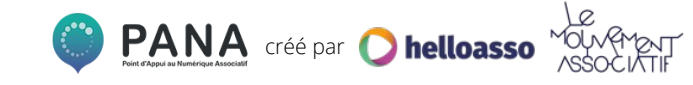

## **Travailler en collaboratif.**

#### **Quand faire un audit des outils collaboratifs ?**

- *Si vous avez la volonté de sortir des GAFAM\* pour garder et protéger vos droits.*
- *Si vous avez la volonté de stocker vos données en France sur des serveurs français.*

#### **Que vous apportera l'audit ?**

L'audit informatique analysera vos serveurs : accessibilité, qualité des disques, sécurité des installations, droits d'accès. Il vous recommandera les **optimisations prioritaires** à faire en fonction du diagnostic.

*Acronyme désignant les cinqs grandes firmes américaines Google, Apple, Facebook, Amazon, Microsoft*

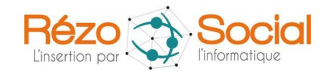

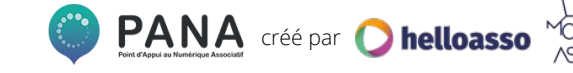

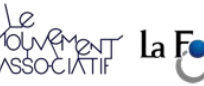

## **Être connecté.**

#### **Quand faire un audit de vos réseaux ?**

- *Si votre connexion est lente ou qu'elle saute.*
- *Si votre accès réseau est ouvert.*
- *Si vous souhaitez sécuriser vos câbles informatiques.*
- *Si vous avez une double facturation fournisseurs internet et téléphonie.*

#### **Que vous apportera l'audit?**

L'audit informatique analysera vos réseaux internet et téléphonie, leurs qualités et leurs risques. Il vous recommandera les **optimisations prioritaires** à faire en fonction du diagnostic.

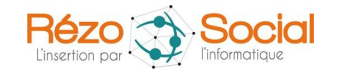

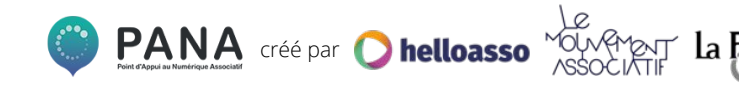

## **Sécuriser les données.**

#### **Quand faire un audit de vos systèmes de sécurité ?**

*- Si les informations personnelles de vos collaborateurs et du public accompagné sont accessibles à des personnes qui n'en ont pas besoin,*

*- Si vous traitez des informations bancaires sécurisées.*

#### **Que vous apportera l'audit?**

L'audit informatique analysera des éléments de sécurité de votre parc informatique. Il vous recommandera les **optimisations prioritaires** à faire en fonction du diagnostic.

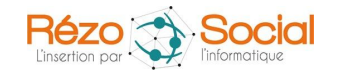

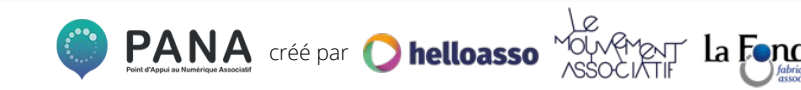

# **3. ET APRÈS L'AUDIT ?**

## **Après l'audit**

Une fois l'audit réalisé :

- ✔ Un **compte-rendu** est livré à l'association, comprenant des **analyses et des recommandations d'optimisation.**
- ✔ Un **échange oral** peut également être proposé pour compléter les explications écrites et répondre aux questions de l'association.

L'objectif est de permettre à l'association de gagner en **confort** et en **efficacité** dans son travail.

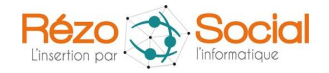

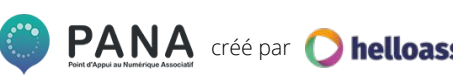

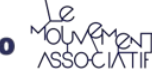

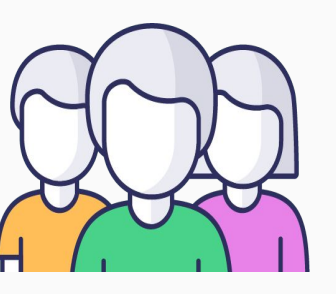

## **4. COMPRENDRE LE LANGAGE "AUDIT INFORMATIQUE"**

### **Vous parlez "audit informatique"?**

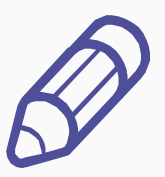

Les sujets numériques sont des sujets qui mélangent **compétences techniques, jargon et anglicismes courants.** 

Voici en quelques **mots les bases** pour comprendre ce que vous dira le partenaire qui va réaliser votre audit. Ou briller en soirée :-)

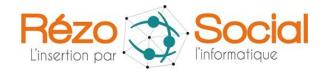

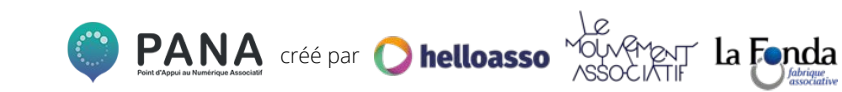

## **Mieux comprendre le langage de l'audit (1/2)**

**La RAM (mémoire vive) :** Il s'agit de la mémoire à court terme d'un ordinateur, nécessaire à l'exécution des éléments traités par un ordinateur (ouvrir une page internet par exemple).

**Le processeur :** Il s'agit du cerveau de l'ordinateur, qui organise les échanges de données entre les différents composants (disque dur, mémoire RAM, carte graphique). C'est le processeur qui calcul et interagit avec vous en projetant le contenu à l'écran. Sa puissance est exprimée en Hz.

**Le système d'exploitation :** Il s'agit de la première interface chargée lors du démarrage d'un ordinateur .

Les fonctions DHCP : Il s'agit d'un serveur qui délivre des adresses IP aux équipements qui se connectent sur le réseau.

*Source Journal du net : https://www.journaldunet.fr/web-tech/dictionnaire-du-webmastering/materiel/*

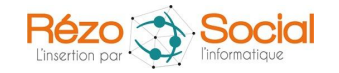

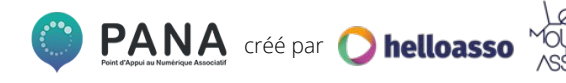

## **Mieux comprendre le langage de l'audit (2/2)**

**Le NAS :** Il s'agit d'un périphérique de stockage utilisé pour le stockage et le partage de fichiers via un réseau.

**Le serveur :** Il s'agit de l'ordinateur fournissant les ressources d'un réseau informatique et le programme fonctionnant sur cet ordinateur.

- **Serveur Hardware :** Un réseau d'ordinateurs reliés par une machine physique, sur lequel fonctionnent un ou plusieurs serveurs logiciels (software).
- **Serveur Software :** Un programme effectuant des interactions en réseau avec d'autres programmes appelés logiciels clients.

**Le réseau :** Il s'agit de la mise en relation d'au moins deux systèmes informatiques avec un câble ou sans fil.

*Source Journal du net : https://www.journaldunet.fr/web-tech/dictionnaire-du-webmastering/materiel/*

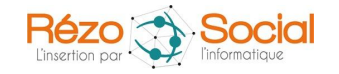

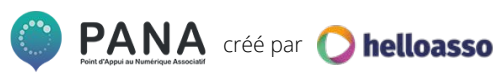

# **5. TÉMOIGNAGE**

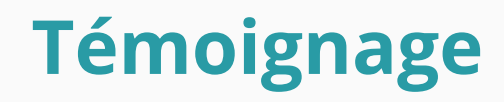

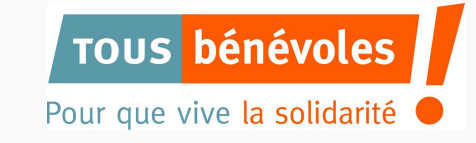

#### - **Pourquoi avez-vous décidé de réaliser un audit initialement** ?

*Nous avons été contactée par Rézosocial et nous nous sommes dit que ce ne serait pas une mauvaise chose de faire un audit, notre parc de matériel étant très hétérogène et connaissant parfois des lenteurs*

#### **- Avez-vous changé certaines habitudes après l'audit ?**

*Pas pour le moment*

#### **- Quelles ont été les plus-values que vous avez retiré de votre audit ?**

*L'audit permet de poser les choses, d'avoir une liste claire de ce qu'il y aurait à faire pour améliorer notre quotidien, d'un point de vue matériel, logiciel, pour optimiser le parc informatique. C'est donc un gain de temps pour choisir ce que l'on va faire en premier, en fonction des moyens que nous aurons au fur et à mesure*.

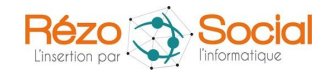

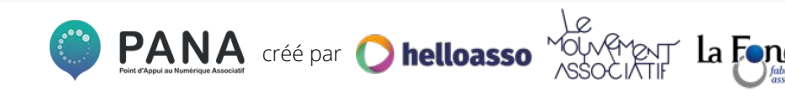

# **CONCLUSION**

## **Conclusion**

L'audit ne sert pas forcément à résoudre les problèmes informatiques d'une structure. Il peut permettre de les **prévenir** et plus largement d'améliorer l'efficacité globale du fonctionnement de votre association.

N'hésitez-pas à vous rapprocher d'une **structure spécialisée** sur votre territoire si vous souhaitez vous lancer !

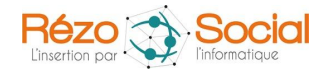

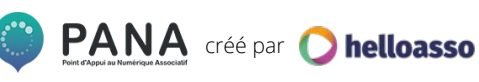

## **Pour aller plus loin**

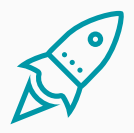

[L'insertion par l'informatique : lancement d'un programme d'audits](https://www.rezosocial.org/) [avec des jeunes décrocheurs - RézoSocial](https://www.rezosocial.org/)

[4 étapes à suivre pour auditer votre système d'information](https://www.codeur.com/blog/audit-systeme-information/) - Codeur

[Guide de l'audit informatique - CRCC Paris](https://crcc-paris.fr/wp-content/uploads/2019/12/guide_audit_informatique_def_-_v19092019.pdf)

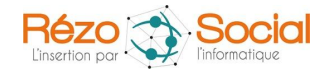

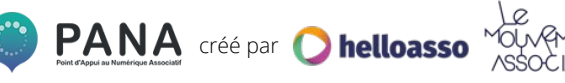

## **Cette fiche pratique a été réalisée avec par RézoSocial et HelloAsso pour la communauté des PANA**

Contactez les coordinations territoriales

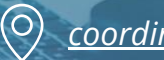

*[coordinations@helloasso.org](mailto:coordinations@helloasso.org)*

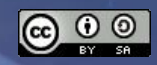